#### **Figure 18.4** A Unix directory

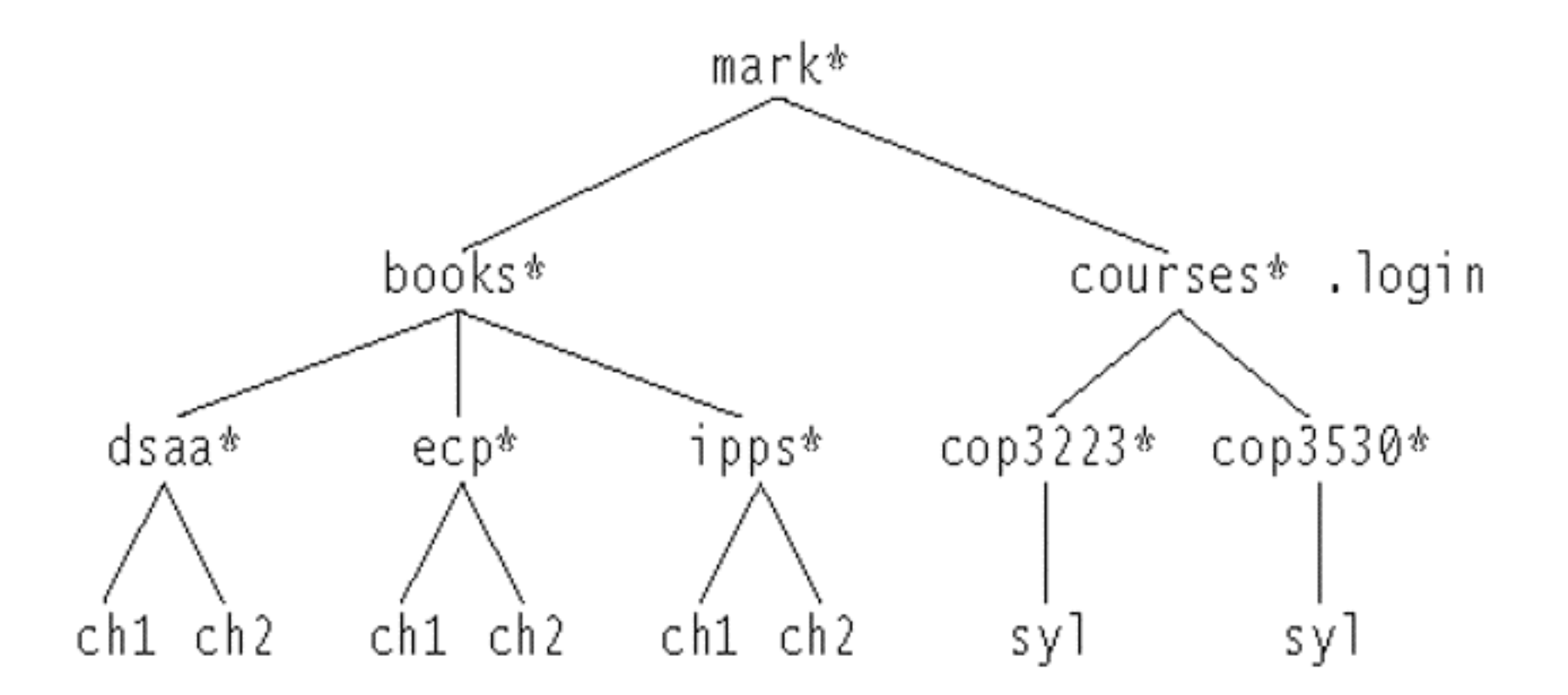

### **Figure 18.7** The Unix directory with file sizes

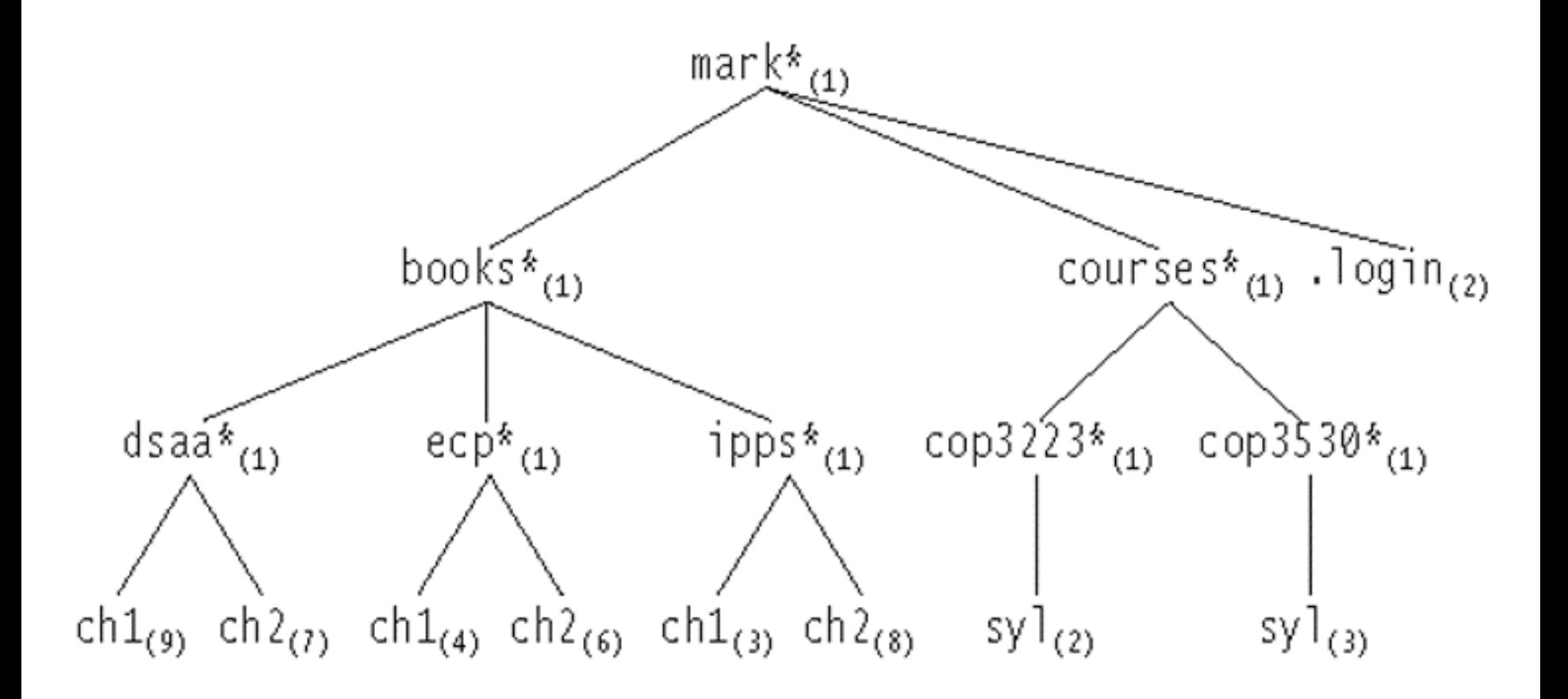

02/13/03 Lecture 11 2

### **Figure 18.11**

Uses of binary trees: (a) an expression tree and (b) a Huffman coding tree

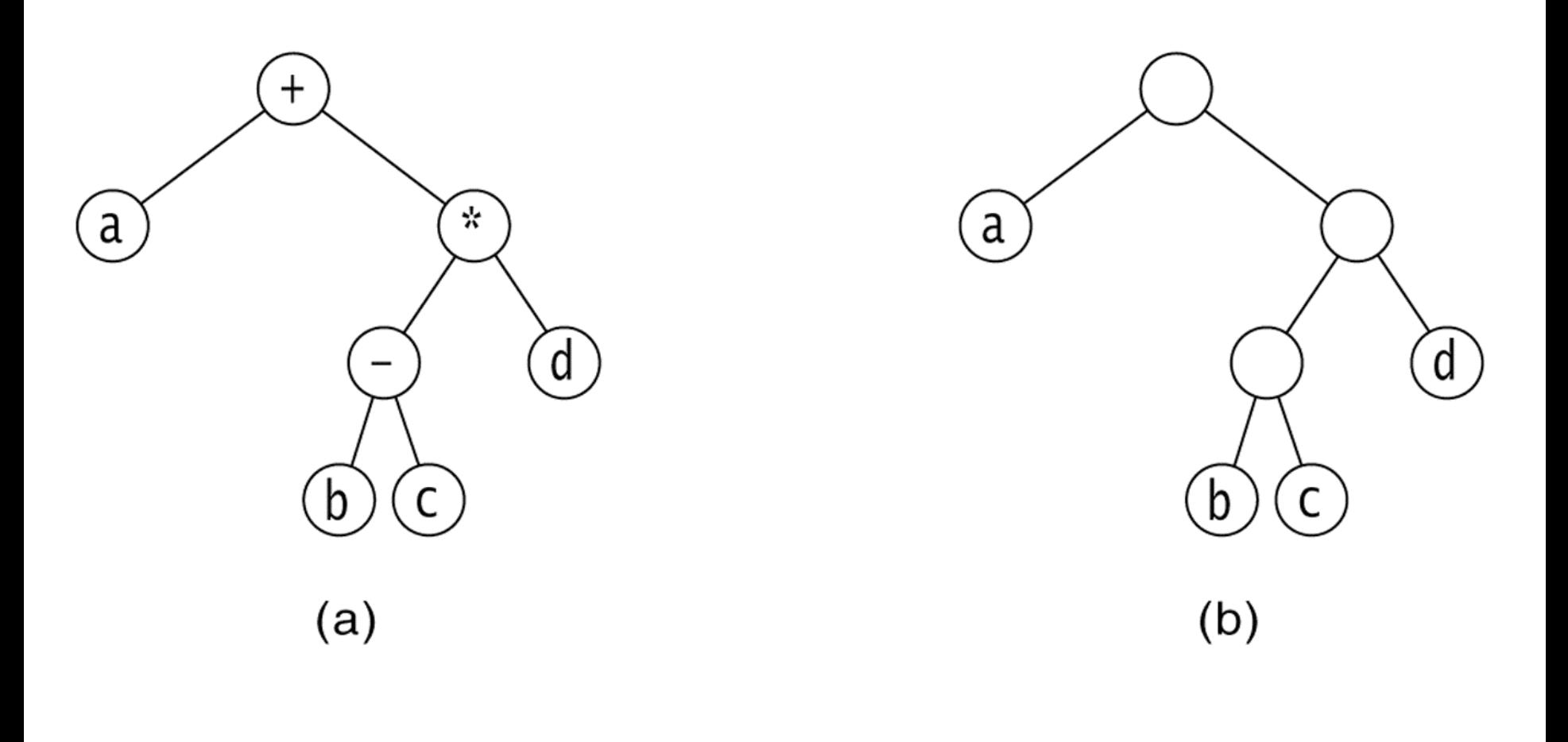

### **Figure 18.1** A tree, with height and depth information

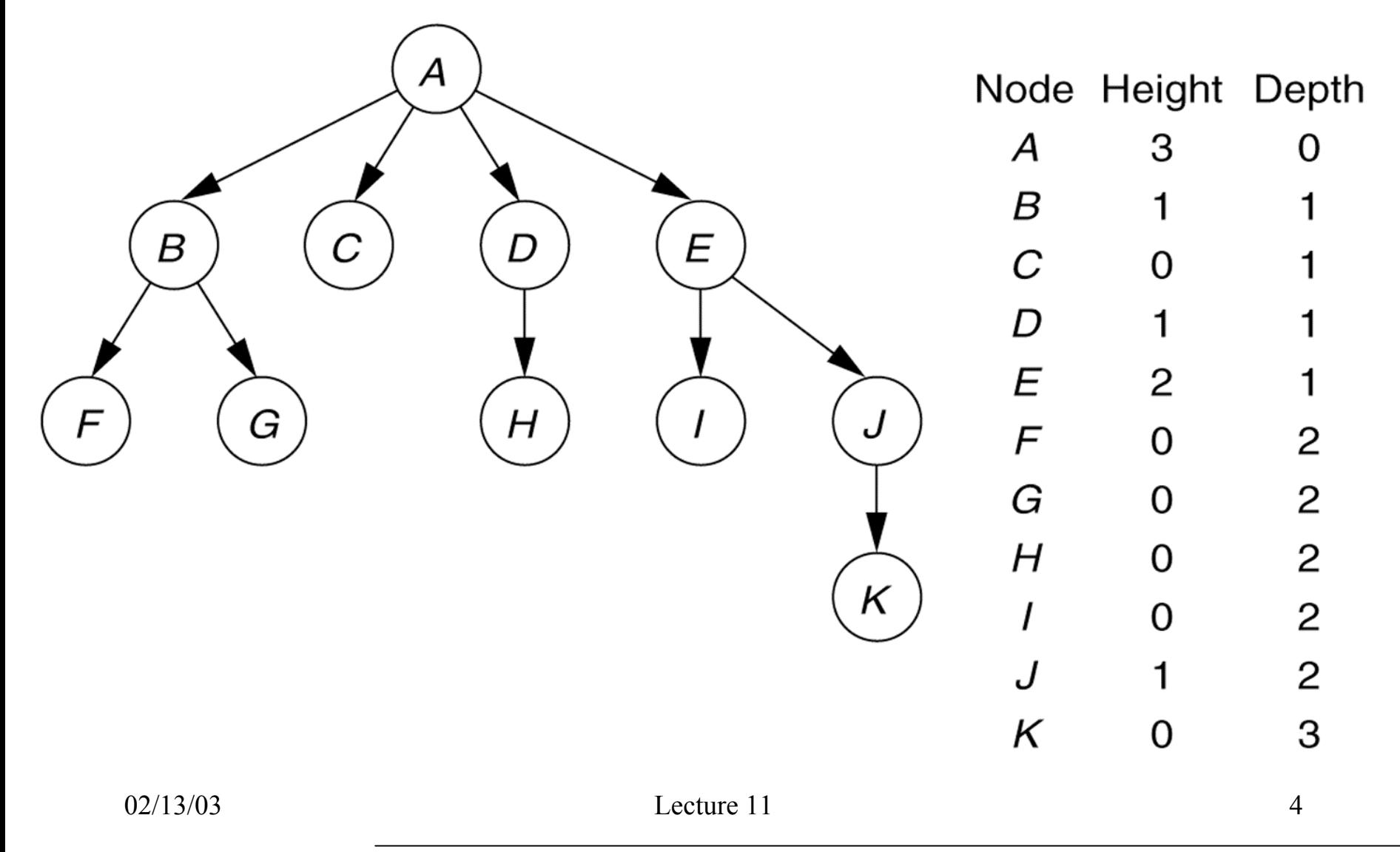

#### **Figure 18.2** A tree viewed recursively

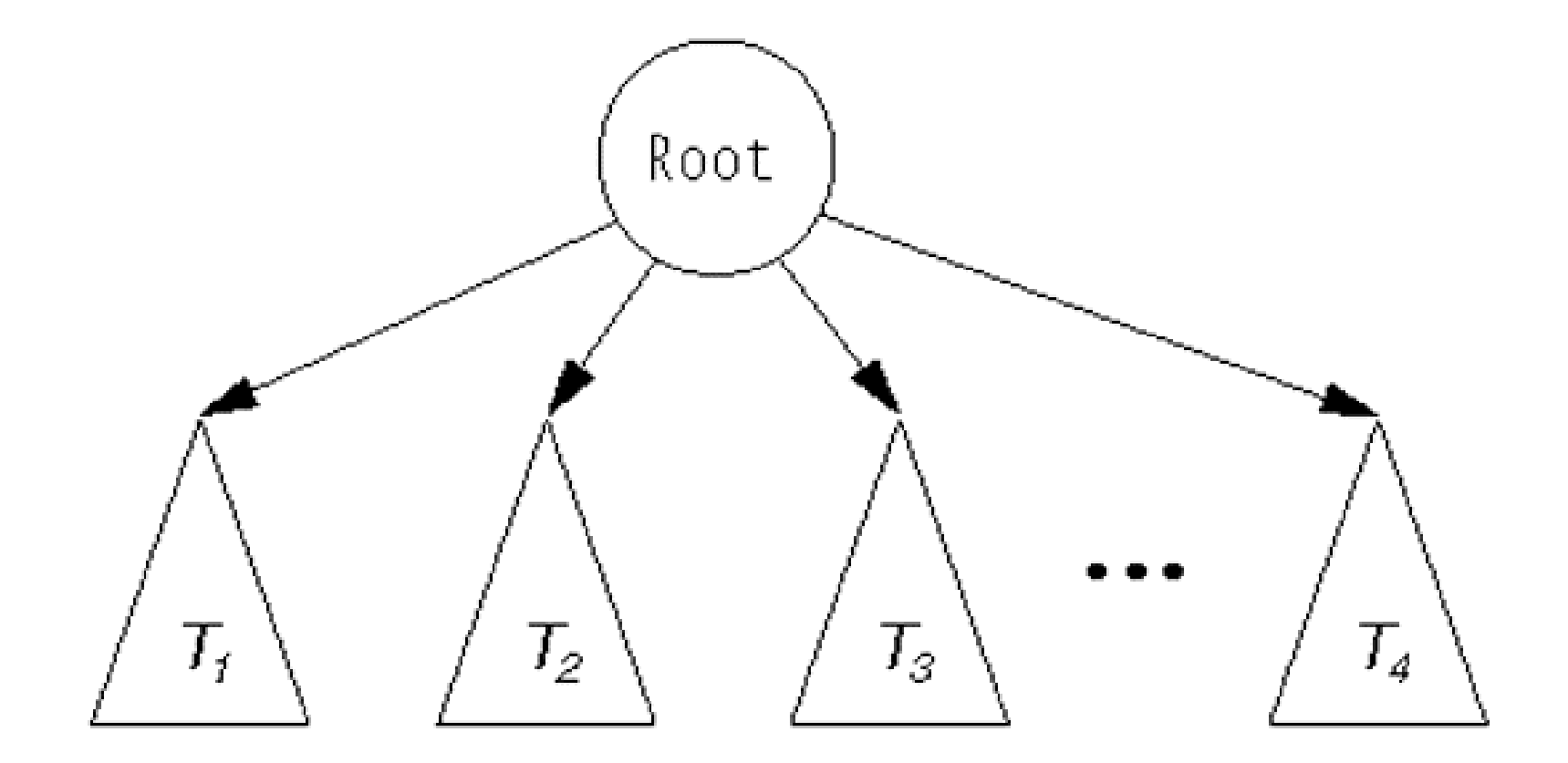

02/13/03 Lecture 11

# Binary Node

class BinaryNode

{

```
public BinaryNode() { this( null, null, null); }
public BinaryNode( Object theElement, BinaryNode lt, BinaryNode rt );
public static int size( BinaryNode t ); // size of subtree rooted at t
public static int
height( BinaryNode t ); 
public void printPreOrder( ); 
public void printPo
stOr
der( ); 
public void printInOr
der( ); 
public BinaryNode duplicate( ); // make a duplicate tree and return root
public Object getElement( ); 
public BinaryNode getLeft( ); 
public BinaryNode getRi
ght( );
public void setElement( Object x );
public void set
Left( BinaryNode t ); 
public void setRight(
BinaryNode
t );
```

```
private Object element;
private
BinaryNode left;
private
BinaryNode
right;
```
}

# Binary Trees

public class BinaryTree

 $\{$ 

```
public BinaryTree( );
public BinaryTree( Object rootItem ); 
public void printPreOrder( ); 
public void printInOrder( ); 
public void printPostOrder( ); 
public void makeEmpty( ); 
public boolean isEmpty( ); 
/** Forms a new tree from rootItem, t1 and t2. t1 not equal to t2. */
 public void merge(                            Object rootItem, BinaryTree t12 arg
 public int
size( ); 
 public int
height( ); 
public BinaryNode getRoot( );
```
private BinaryNode roo t;

}

## Binary Trees Cont'd

public class BinaryTree

```
{
  static public void main( String [ ]
args )
  \{BinaryTree t1 = new BinaryTree( "1" );   BinaryTree t3 = new BinaryTree( "3" );
     BinaryTree t5 = new BinaryTree( "5" );            BinaryTree t7 = new BinaryTree( "7" );
     BinaryTree t2 = new BinaryTree( );    BinaryTree t4 = new BinaryTree( );
     BinaryTree t6 = new
BinaryTree( );
     t2.
merge( "2", t1, t3 ); t6.merge( "6", t5, t7 ); t4.merge( "4", t2, t6 );
     System.out.println( "t
4 should be perfect 1-7; t2 empty" );
     S
ystem.out.println( "----------------" );
     System.out.println( "t4" );
     t4.printInOrder( );
     S
ystem.out.println( "----------------" );
     System.out.println( "t2" );
     t2.printInOrder( );
     S
ystem.out.println( "----------------" );
     System.out.println( "t4 size: " + t4.size( ) );
     System.out.println( "t
4 hei
ght: " + t4.height( ) );
  }
}
```
# Binary Trees Cont'd

```
public void printPreOrder( )
  {
    System.out.
println( element ); // Node
    if( left !
= null ) left.
printPreOrder( ); // Left
    if( right !
= null ) right.printPreOrder( ); // Right
  }
 public void printPostOrder( )
  {
    if( left !
= null ) left.printPostOrder( ); // Left
    if( right != null )   right.printPostOrder( );         // Right
    System.out.
println( element ); // Node
  }
 public void printInOrder( )
  {
    if( left !
= null ) left.
printInOrder( ); // Left
    System.out.
println( element ); // Node
    if( right !
= null ) right.printInOrder( ); // Right
  }
```
### **Figure 18.14** Result of a naive merge operation: Subtrees are shared.

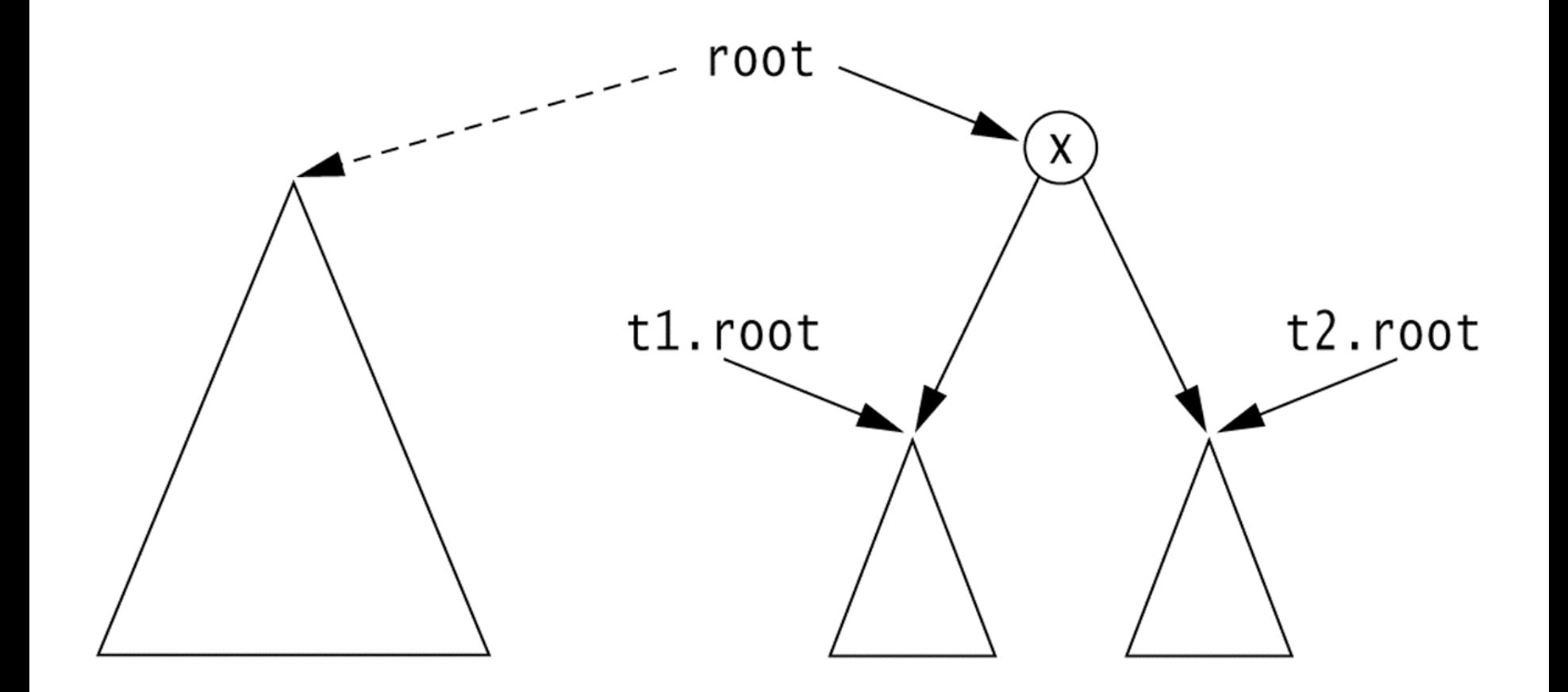

02/13/03 Lecture 11

## Binary Trees Cont'd

```
public void merge( Object rootItem,
BinaryTree
t1, BinaryTree
t2 )
{
    if( t1.ro
o
t == t2.root && t1.ro
ot != null ) {
      System.err.println( "leftTree==rightTree; merge aborted" );
      return;
   }
   root = ne
w
BinaryNode( rootItem, t1.root, t2.root );
   if( this != t1 ) t1.root = null;
   if( this != t2 ) t2.root = null;
}
```